Universität Rostock Fakultät für Informatik und Elektrotechnik Institut für Nachrichtentechnik Albert-Einstein-Straße 26 D 18059 Rostock

## **Versuchsanleitung**

# **Zeitbereichsanalyse**

Prof. Dr.-Ing. habil. Tobias Weber

27. April 2023

#### **Zusammenfassung**

Der vorliegende Versuch dient dem vertieften Kennenlernen der Fourier-Analyse. Als Beispiel dient die Zeitbereichsanalyse, die einen Zusammenhang zwischen den Messungen mit einem Vektornetzwerkanalysator und der Schaltungsgeometrie herstellt. Untersucht werden Einflüsse der Bandbegrenzung und Abtastung.

## **1. Theorie**

#### **1.1. Anwendungsbeispiel der Zeitbereichsanalyse**

Die Fourier-Analyse ist ein wichtiger Bestandteil vieler Messverfahren in der Hochfrequenztechnik. Im Folgenden sollen einige diesbezügliche Signalverarbeitungsaspekte diskutiert werden, die neben hochfrequenztechnischen Aspekten beim Konzipieren von Messsystemen und beim Interpretieren von Messergebnissen zu berücksichtigen sind.

Als Beispiel eines linearen zeitinvarianten Systems wird eine Leitung betrachtet, siehe Abbildung [1.](#page-1-0) Es wird angenommen, dass die Leitung verlustfrei und dispersionsfrei ist. Die Phasengeschwindigkeit  $v<sub>p</sub>$  ist dann frequenzunabhängig und gleich der Lichtgeschwindigkeit  $c$ . Die dem Streuparameter  $S_{2,1}$  entsprechende Übertragungsfunktion der Leitung ergibt sich zu

$$
\underline{H}(f) = e^{-j2\pi f \frac{l}{c}}.
$$

<span id="page-1-0"></span>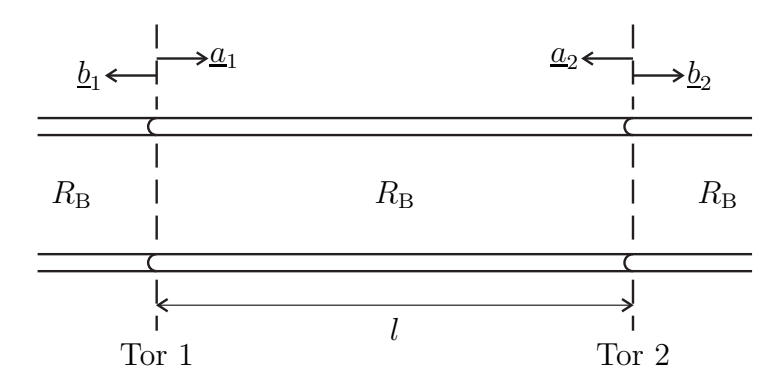

Abbildung 1: Leitung mit Verzögerung  $t_0 = l/c$ 

Durch inverse Fourier-Transformation der Übertragungsfunktion  $H(f)$  erhält man die Impulsantwort

<span id="page-1-3"></span>
$$
h(t) = \mathcal{F}^{-1}(\underline{H}(f)) = \int_{-\infty}^{\infty} \underline{H}(f) e^{j2\pi ft} df.
$$
 (1)

Im obigen Beispiel erhält man die Impulsantwort<sup>[1](#page-1-1)[2](#page-1-2)</sup>

$$
h(t) = \int_{-\infty}^{\infty} e^{-j2\pi f \frac{l}{c}} e^{j2\pi ft} df = \int_{-\infty}^{\infty} e^{j2\pi f \left(t - \frac{l}{c}\right)} df = \left[ \frac{e^{j2\pi f \left(t - \frac{l}{c}\right)}}{j2\pi \left(t - \frac{l}{c}\right)} \right]_{f = -\infty}^{\infty}
$$

$$
= \lim_{f \to \infty} \frac{e^{j2\pi f \left(t - \frac{l}{c}\right)} - e^{-j2\pi f \left(t - \frac{l}{c}\right)}}{j2\pi \left(t - \frac{l}{c}\right)} = \lim_{f \to \infty} \frac{\sin\left(2\pi f \left(t - \frac{l}{c}\right)\right)}{\pi \left(t - \frac{l}{c}\right)}
$$

$$
= \delta \left(t - \frac{l}{c}\right)
$$

der Leitung. Insbesondere ist die Fourier-Transformierte des Dirac-Impulses

<span id="page-1-4"></span>
$$
\mathcal{F}(\delta(t)) = 1. \tag{2}
$$

Die Impulsantwort *h*(*t*) der Leitung beschreibt die Verzögerung

$$
t_0 = \frac{l}{c}
$$

eines Signals, das sich mit der Lichtgeschwindigkeit *c* über die Leitung der Länge *l* ausbreitet. Auch in vielen anderen Beispielen besteht ein direkter Zusammenhang zwischen der Impulsantwort *h*(*t*) und der Geometrie des Systems. Es ist daher von Interesse, aus der messtechnisch einfacher zu ermittelnden Übertragungsfunktion *H*(*f*) die Impulsantwort *h*(*t*) zu berechnen. Die praktische Umsetzung dieser Zeitbereichsanalyse wird in den folgenden Abschnitten diskutiert.

<sup>1</sup>Es wird die Eulersche Formel  $e^{j\alpha} = \cos(\alpha) + j\sin(\alpha)$  verwendet.

<span id="page-1-2"></span><span id="page-1-1"></span><sup>2</sup>Es gilt  $\delta(t) = \lim_{f \to \infty}$  $\frac{\sin(2\pi ft)}{\pi t}$ .

## **1.2. Eigenschaften der Fourier-Transformation**

### **1.2.1. Umkehrtransformation**

Die Fourier-Transformation

<span id="page-2-0"></span>
$$
\underline{H}(f) = \mathcal{F}(h(t)) = \int_{-\infty}^{\infty} h(t) e^{-j2\pi ft} dt
$$
 (3)

ist die Umkehrtransformation der inversen Fourier-Transformation [\(1\)](#page-1-3). Mit der Ausblendeigenschaft des Dirac-Impulses gilt

$$
\mathcal{F}\left(\mathcal{F}^{-1}(\underline{H}(f))\right) = \int_{-\infty}^{\infty} \int_{-\infty}^{\infty} \underline{H}(\varphi) e^{j2\pi\varphi t} d\varphi e^{-j2\pi ft} dt
$$

$$
= \int_{-\infty}^{\infty} \underline{H}(\varphi) \int_{-\infty}^{\infty} e^{j2\pi(\varphi - f)t} dt d\varphi
$$

$$
= \int_{-\infty}^{\infty} \underline{H}(\varphi) \delta(\varphi - f) d\varphi
$$

$$
= \underline{H}(f).
$$

### **1.2.2. Linearität**

Die Fourier-Transformation [\(3\)](#page-2-0) ist eine lineare Transformation. Es gelten das Proportionalitätsprinzip

<span id="page-2-1"></span>
$$
\mathcal{F}(h(t)) = \int_{-\infty}^{\infty} ch(t) e^{-j2\pi ft} dt = c \int_{-\infty}^{\infty} h(t) e^{-j2\pi ft} dt = c \mathcal{F}(h(t))
$$
 (4)

<span id="page-2-2"></span>und das Superpositionsprinzip

$$
\mathcal{F}(g(t) + h(t)) = \int_{-\infty}^{\infty} (g(t) + h(t)) e^{-j2\pi ft} dt
$$
  
\n
$$
= \int_{-\infty}^{\infty} g(t) e^{-j2\pi ft} dt + \int_{-\infty}^{\infty} h(t) e^{-j2\pi ft} dt
$$
  
\n
$$
= \mathcal{F}(g(t)) + \mathcal{F}(h(t)).
$$
\n(5)

## **1.2.3. Ähnlichkeitssatz**

Weiterhin gilt für die Fourier-Transformation [\(3\)](#page-2-0) der Ähnlichkeitssatz

<span id="page-2-3"></span>
$$
\mathcal{F}(h(ct)) = \int_{-\infty}^{\infty} h(ct) e^{-j2\pi ft} dt = \frac{1}{|c|} \int_{-\infty}^{\infty} h(\tau) e^{-j2\pi \frac{t}{c}\tau} d\tau = \frac{1}{|c|} \underline{H}\left(\frac{f}{c}\right), \qquad (6)
$$

wobei von der Substitution  $\tau = ct$  Gebrauch gemacht wurde. Insbesondere gilt für die Zeitumkehr

<span id="page-3-4"></span>
$$
\mathcal{F}(h(-t)) = \underline{H}(-f). \tag{7}
$$

#### **1.2.4. Dualität**

Aus der Symmetrie der Formeln [\(1\)](#page-1-3) und [\(3\)](#page-2-0) folgt die Dualität der Fourier-Transformation:

<span id="page-3-0"></span>
$$
\mathcal{F}^{-1}(h(f)) = \int_{-\infty}^{\infty} h(f) e^{j2\pi ft} df = \int_{-\infty}^{\infty} h(f) e^{-j2\pi f(-t)} df = \underline{H}(-t).
$$
 (8)

Hiermit erhält man aus [\(2\)](#page-1-4) die Fourier-Transformierte der konstanten Funktion

<span id="page-3-3"></span>
$$
\mathcal{F}(1) = \delta(f). \tag{9}
$$

#### **1.2.5. Faltungstheorem**

Mit der inversen Fourier-Transformation

$$
s(t) = \mathcal{F}^{-1}(\underline{S}(f)) = \int_{-\infty}^{\infty} \underline{S}(f) e^{j2\pi ft} df
$$

von  $s(t)$ , siehe  $(1)$ , folgt das Faltungstheorem

$$
\mathcal{F}(s(t) h(t)) = \int_{-\infty}^{\infty} s(t) h(t) e^{-j2\pi ft} dt
$$
  
\n
$$
= \int_{-\infty}^{\infty} \int_{-\infty}^{\infty} \underline{S}(\varphi) e^{j2\pi\varphi t} d\varphi h(t) e^{-j2\pi ft} dt
$$
  
\n
$$
= \int_{-\infty}^{\infty} \underline{S}(\varphi) \int_{-\infty}^{\infty} h(t) e^{-j2\pi (f-\varphi)t} dt d\varphi
$$
  
\n
$$
= \underline{S}(f) * \underline{H}(f)
$$
  
\n
$$
= \mathcal{F}(s(t)) * \mathcal{F}(h(t)).
$$
\n(10)

<span id="page-3-2"></span>Die Multiplikation im Zeitbereich entspricht einer Faltung im Frequenzbereich. Wegen der Dualität der Fourier-Transformation gilt weiterhin

<span id="page-3-1"></span>
$$
\mathcal{F}^{-1}(\underline{S}(f) \underline{H}(f)) = \mathcal{F}^{-1}(\underline{S}(f)) * \mathcal{F}^{-1}(\underline{H}(f)), \qquad (11)
$$

siehe [\(8\)](#page-3-0).

#### **1.2.6. Symmetrie**

Die inverse Fourier-Transformierte [\(1\)](#page-1-3) der konjugiert komplexen gespiegelten Übertragungsfunktion  $\underline{H}^*(-f)$  ergibt sich mit der Substitution  $\varphi = -f$  zu

<span id="page-4-0"></span>
$$
\mathcal{F}^{-1}(\underline{H}^*(-f)) = \int_{-\infty}^{\infty} \underline{H}^*(-f) e^{j2\pi ft} df = \left(\int_{-\infty}^{\infty} \underline{H}(\varphi) e^{j2\pi\varphi t} d\varphi\right)^* = h^*(t). \quad (12)
$$

Die Impulsantwort *h*(*t*) eines physikalischen Systems ist stets reell, das heißt es gilt

$$
h(t) = h^*(t) \, .
$$

Daraus folgt mit [\(12\)](#page-4-0) die Symmetrie

<span id="page-4-1"></span>
$$
\underline{H}(f) = \underline{H}^*(-f) \tag{13}
$$

der Übertragungsfunktion *H*(*f*). Der Realteil Re(*H*(*f*)) der Übertragungsfunktion *H*(*f*) ist eine gerade Funktion der Frequenz *f* und der Imaginärteil Im(*H*(*f*)) der Übertragungsfunktion *H*(*f*) ist eine ungerade Funktion der Frequenz *f*.

#### **1.2.7. Modulationssatz**

Durch inverse Fourier-Transformation [\(1\)](#page-1-3) erhält man mit der Substitution  $\varphi =$  $f - f_0$ 

$$
\mathcal{F}^{-1}(\underline{H}(f - f_0)) = \int_{-\infty}^{\infty} \underline{H}(f - f_0) e^{j2\pi ft} df
$$
  
\n
$$
= \int_{-\infty}^{\infty} \underline{H}(\varphi) e^{j2\pi(\varphi + f_0)t} d\varphi
$$
  
\n
$$
= \int_{-\infty}^{\infty} \underline{H}(\varphi) e^{j2\pi\varphi t} d\varphi e^{j2\pi f_0 t}
$$
  
\n
$$
= h(t) e^{j2\pi f_0 t}.
$$
\n(14)

<span id="page-4-2"></span>Die Frequenzverschiebung  $H(f - f_0)$  entspricht einer Multiplikation mit e<sup>j2 $\pi f_0 t$ </sup> im Zeitbereich.

#### **1.3. Bandbegrenzung**

In der Praxis wird man die Messung der Übertragungsfunktion *H*(*f*) nur in einem begrenzten Frequenzbereich mit einer Bandbreite *B*, das heißt für Frequenzen −*B/*2 *< f < B/*2 durchführen können. Mathematisch entspricht dies einer Multiplikation

$$
\underline{G}(f) = \underline{H}(f)\,\underline{W}(f) \tag{15}
$$

mit der Fensterfunktion

<span id="page-5-1"></span>
$$
\underline{W}(f) = \frac{1}{B} \operatorname{rect}\left(\frac{f}{B}\right) = \begin{cases} \frac{1}{B} & -\frac{B}{2} < f < \frac{B}{2} \\ 0 & \operatorname{sonst} \end{cases} \tag{16}
$$

im Frequenzbereich, siehe Abbildung [2.](#page-6-0)

Gemäß dem Faltungstheorem [\(11\)](#page-3-1) ergibt sich die Impulsantwort *g*(*t*) durch Faltung mit der Impulsantwort *w*(*t*) des Fensters zu

<span id="page-5-4"></span>
$$
g(t) = \mathcal{F}^{-1}(\underline{H}(f) \underline{W}(f)) = h(t) * w(t).
$$
 (17)

Die Impulsantwort des Rechteckfensters *W*(*f*) ergibt sich mit der inversen Fourier-Transformation  $(1)$  zu<sup>[3](#page-5-0)</sup>

$$
w(t) = \mathcal{F}^{-1}(\underline{W}(f)) = \int_{-\infty}^{\infty} \underline{W}(f) e^{j2\pi ft} df
$$
  
\n
$$
= \int_{-\infty}^{\infty} \frac{1}{B} \operatorname{rect}\left(\frac{f}{B}\right) e^{j2\pi ft} df
$$
  
\n
$$
= \int_{-\frac{B}{2}}^{\frac{B}{2}} \frac{1}{B} e^{j2\pi ft} df
$$
  
\n
$$
= \int_{-\frac{B}{2}}^{\frac{B}{2}} \frac{1}{B} \cos(2\pi ft) df
$$
  
\n
$$
= \left[\frac{1}{B} \frac{\sin(2\pi ft)}{2\pi t}\right]_{f=-\frac{B}{2}}^{\frac{B}{2}}
$$
  
\n
$$
= \frac{\sin(\pi Bt)}{\pi B t} = \sin(\pi Bt).
$$
 (18)

<span id="page-5-3"></span>Diese unter dem Namen Spaltfunktion bekannte Impulsantwort *w*(*t*) hat große Nebenmaxima, was in manchen Anwendungen störend ist. Man verwendet dann andere optimierte Fensterfunktionen *W*(*f*) [\[KK12;](#page-20-0) [OS10](#page-20-1); [Har78](#page-20-2)].

Die Fensterfunktion  $W(f)$ , siehe [\(16\)](#page-5-1), wurde so normiert, dass das Maximum der Impulsantwort *w*(*t*) des Fensters eins ist:

<span id="page-5-2"></span>
$$
1 = w(0) = \int_{-\infty}^{\infty} \underline{W}(f) \, \mathrm{d}f. \tag{19}
$$

Falls die Impulsantwort *h*(*t*) aus einem einzigen Dirac-Impuls besteht, kann man das Gewicht des Dirac-Impulses bei derartiger Normierung der Fensterfunktion  $W(f)$  direkt am Maximalwert der Impulsantwort  $g(t)$  ablesen.

<span id="page-5-0"></span><sup>&</sup>lt;sup>3</sup>Es wird die Eulersche Formel  $e^{j\alpha} = \cos(\alpha) + j\sin(\alpha)$  verwendet.

<span id="page-6-0"></span>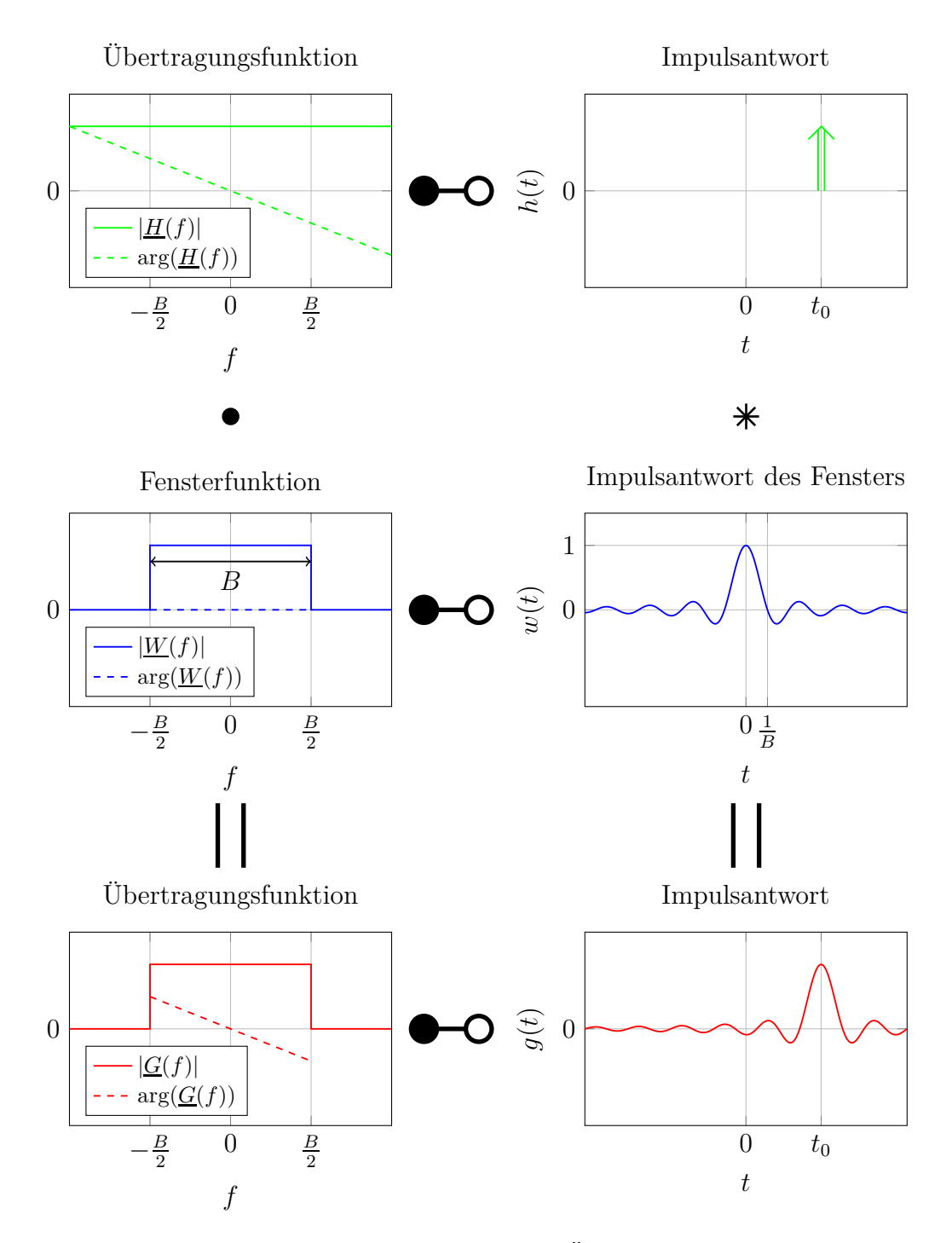

Abbildung 2: Bandbegrenzung am Beispiel der Übertragungsfunktion  $G(f)$  und der Impulsantwort  $g(t)$  einer Leitung

#### **1.4. Tiefpassmodus**

Messungen der Übertragungsfunktion *H*(*f*) erfolgen typischerweise beginnend bei einer Startfrequenz *f*<sub>Start</sub> bis zu einer Stopfrequenz *f*<sub>Stop</sub>, das heißt mit einer Mittenfrequenz

$$
f_0 = \frac{f_{\text{Stop}} + f_{\text{Start}}}{2}
$$

und einer Bandbreite

$$
B = f_{\text{Stop}} - f_{\text{Start}}.
$$

Bei bekannter Übertragungsfunktion *H*(*f*) bei positiven Frequenzen *f* kann die Übertragungsfunktion *H*(−*f*) bei negativen Frequenzen −*f* wegen der Symmetrie der Übertragungsfunktion *H*(*f*) bei reellen Impulsantworten *h*(*t*) gemäß [\(13\)](#page-4-1) durch konjugiert komplexe Spiegelung leicht ergänzt werden:

<span id="page-7-1"></span>
$$
\underline{H}(f) = \begin{cases} \underline{H}(f) & f > 0 \\ \underline{H}^*(-f) & f < 0 \end{cases} \tag{20}
$$

Es bleibt die Bandbegrenzung auf  $f_{\text{Start}} < |f| < f_{\text{Stop}}$ . Diese in einer Bandpassübertragungsfunktion  $G_{BP}(f)$  resultierende Vorgehensweise wird als Tiefpassmodus bezeichnet.

Die Bandpassübertragungsfunktion

<span id="page-7-2"></span>
$$
\underline{G}_{\rm BP}(f) = \underline{H}(f) \underline{W}_{\rm BP}(f) \tag{21}
$$

kann man sich als durch Verwenden einer speziellen Fensterfunktion

<span id="page-7-3"></span>
$$
\underline{W}_{\rm BP}(f) = \frac{1}{2} \underbrace{\frac{1}{B} \operatorname{rect}\left(\frac{-f - f_0}{B}\right)}_{\underline{W}^*(-f - f_0)} + \frac{1}{2} \underbrace{\frac{1}{B} \operatorname{rect}\left(\frac{f - f_0}{B}\right)}_{\underline{W}(f - f_0)}
$$
(22)

entstanden denken, siehe [\(16\)](#page-5-1) und Abbildung [3.](#page-8-0) Auch diese Fensterfunktion  $W_{\text{BP}}(f)$ ist entsprechend [\(19\)](#page-5-2) normiert.

Mit Proportionalitätsprinzip [\(4\)](#page-2-1), Superpositionsprinzip [\(5\)](#page-2-2), [\(12\)](#page-4-0), dem Modulationssatz  $(14)$  $(14)$  $(14)$  und  $(18)$  folgt die Impulsantwort<sup>4</sup>

$$
w_{\rm BP}(t) = \mathcal{F}^{-1}(\underline{W}_{\rm BP}(f))
$$
  
=  $\mathcal{F}^{-1}(\frac{1}{2}\underline{W}^*(-f - f_0) + \frac{1}{2}\underline{W}(f - f_0))$   
=  $\frac{1}{2}w^*(t) e^{-j2\pi f_0 t} + \frac{1}{2}w(t) e^{j2\pi f_0 t}$   
=  $\text{si}(\pi Bt) \cos(2\pi f_0 t)$  (23)

des Fensters. Insbesondere bei im Vergleich zur Bandbreite *B* großer Mittenfrequenz  $f_0$  ergibt sich eine stark oszillierende Impulsantwort  $w_{\text{BP}}(t)$  des Fensters, siehe Abbildung [3.](#page-8-0) Die gepunktet gezeichnete Hüllkurve der Impulsantwort  $w_{\text{BP}}(t)$ des Fensters entspricht der Impulsantwort *w*(*t*) des Rechteckfensters gemäß [\(18\)](#page-5-3).

<span id="page-7-0"></span><sup>&</sup>lt;sup>4</sup>Es wird die Eulersche Formel  $e^{j\alpha} = \cos(\alpha) + i \sin(\alpha)$  verwendet.

<span id="page-8-0"></span>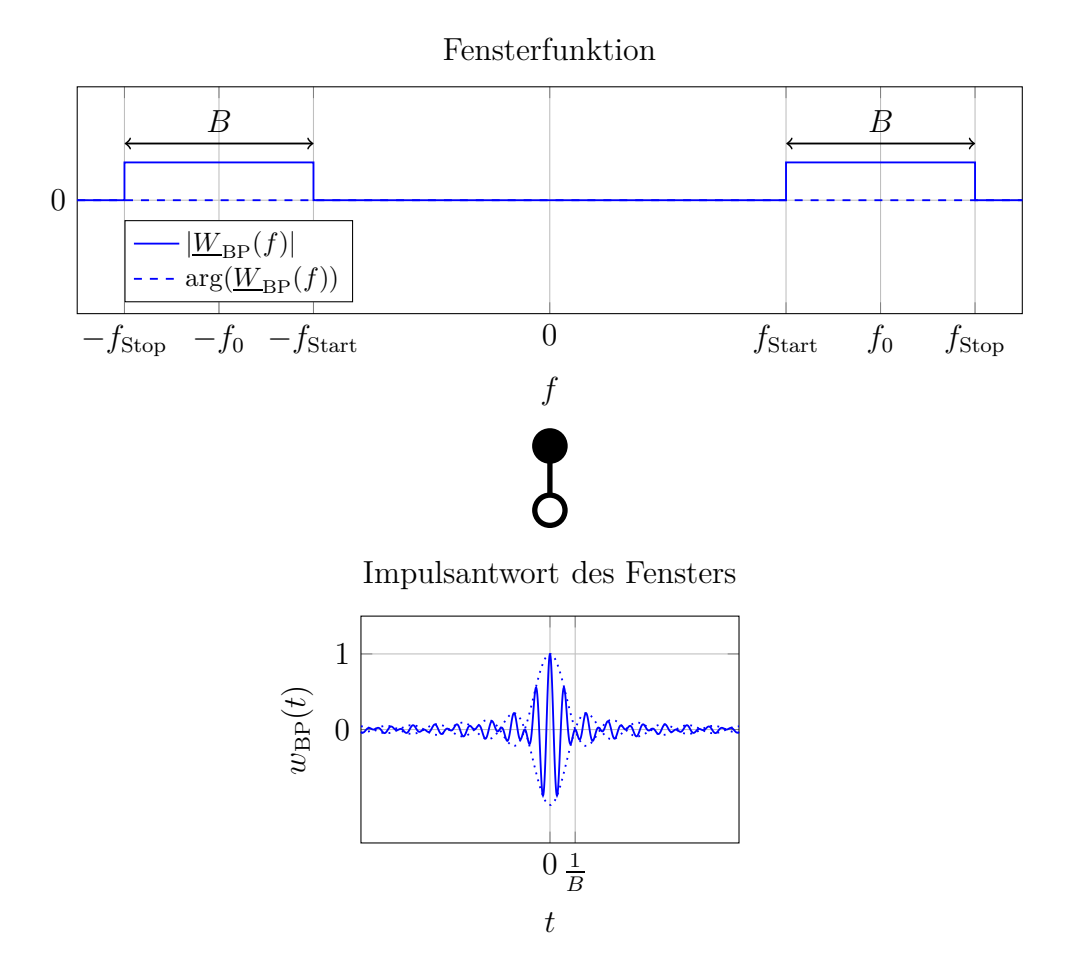

Abbildung 3: Fensterfunktion  $G_{\text{BP}}(f)$  und Impulsantwort  $w_{\text{BP}}(t)$  des Fensters im Tiefpassmodus am Beispiel  $f_0 = 1,75B$ 

#### **1.5. Bandpassmodus**

Beim Bandpassmodus verschiebt man die im Frequenzbereich  $f_{\text{Start}} < f < f_{\text{Stop}}$ mit einer Mittenfrequenz  $f_0$  gemessene Übertragungsfunktion  $H(f)$  um  $f_0$  zu kleineren Frequenzen *f* hin, ohne den konjugiert komplex gespiegelten Anteil der Übertragungsfunktion *H*(*f*) bei negativen Frequenzen *f* zu verwenden. Unter Berücksichtigen der Fensterfunktion *W*(*f*) gemäß [\(16\)](#page-5-1) erhält man die auf −*B/*2 *<*  $f < B/2$  bandbegrenzte Tiefpassübertragungsfunktion

$$
\underline{G}_{\text{TP}}(f) = \underline{H}(f + f_0) \underline{W}(f). \tag{24}
$$

Diese Tiefpassübertragungsfunktion  $G_{TP}(f)$  erfüllt im Allgemeinen nicht die Sym-metrieeigenschaften gemäß [\(13\)](#page-4-1). Die aus der Tiefpassübertragungsfunktion  $G_{TP}(f)$ durch inverse Fourier-Transformation [\(1\)](#page-1-3) berechnete Tiefpassimpulsantwort

$$
\underline{g}_{\text{TP}}(t) = \mathcal{F}^{-1}(\underline{G}_{\text{TP}}(f)) = \int_{-\infty}^{\infty} \underline{G}_{\text{TP}}(f) e^{j2\pi ft} df \qquad (25)
$$

ist daher im Allgemeinen komplex.

Mit [\(20\)](#page-7-1), [\(21\)](#page-7-2) und [\(22\)](#page-7-3) ergibt sich die Bandpassübertragungsfunktion als Funktion der Tiefpassübertragungsfunktion zu

$$
\underline{G}_{\rm BP}(f) = \frac{1}{2}\underline{G}_{\rm TP}^*(-f - f_0) + \frac{1}{2}\underline{G}_{\rm TP}(f - f_0).
$$

Durch inverse Fourier-Transformation [\(1\)](#page-1-3) erhält man mit Proportionalitätsprinzip [\(4\)](#page-2-1), Superpositionsprinzip [\(5\)](#page-2-2), [\(12\)](#page-4-0) und [\(14\)](#page-4-2) die reelle Bandpassimpulsantwort<sup>[5](#page-9-0)</sup>

$$
g_{\rm BP}(t) = \mathcal{F}^{-1}(\underline{G}_{\rm BP}(f))
$$
  
=  $\mathcal{F}^{-1}(\frac{1}{2}\underline{G}_{\rm TP}^*(-f - f_0) + \frac{1}{2}\underline{G}_{\rm TP}(f - f_0))$   
=  $\frac{1}{2}g_{\rm TP}^*(t) e^{-j2\pi f_0 t} + \frac{1}{2}g_{\rm TP}(t) e^{j2\pi f_0 t}$   
= Re $(g_{\rm TP}(t) e^{j2\pi f_0 t})$ . (26)

Das Verschieben um $f_0$  im Frequenzbereich entspricht der Multiplikation mit e j2*πf*0*t* im Zeitbereich und das Ergänzen des konjugiert komplex gespiegelten Anteils der Übertragungsfunktion  $G_{\text{BP}}(f)$  bei negativen Frequenzen *f* im Frequenzbereich entspricht dem Bilden des Realteils im Zeitbereich. Die komplexe Tiefpassimpulsantwort  $g_{\text{TP}}(t)$  und die reelle Bandpassimpulsantwort  $g_{\text{BP}}(t)$ , siehe Abbildung [4,](#page-9-1) sind über die Tiefpass-Bandpass-Transformation miteinander verknüpft.

<span id="page-9-1"></span>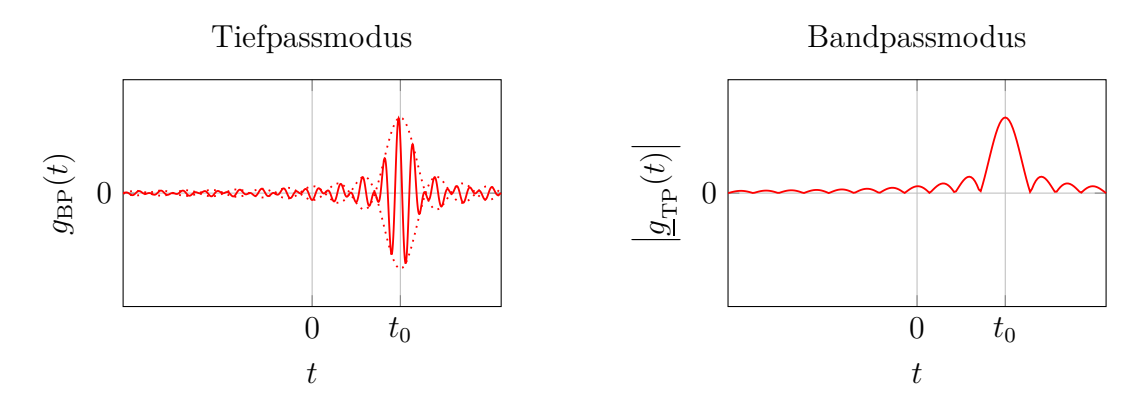

Abbildung 4: Vergleich von Tiefpassmodus und Bandpassmodus am Beispiel der Impulsantworten einer Leitung.  $f_0 = 1,75B$ 

#### **1.6. Abtastung**

#### **1.6.1. Abtastung im Frequenzbereich**

In der Praxis wird man die Messung der Übertragungsfunktion *G*(*f*) nur bei einigen diskreten Frequenzen *f* durchführen können, das heißt die Übertragungs-

<span id="page-9-0"></span><sup>&</sup>lt;sup>5</sup>Der Realteil einer komplexen Größe berechnet sich zu  $Re(\underline{x}) = \frac{1}{2} (\underline{x} + \underline{x}^*)$ .

funktion  $G(f)$  wird im Frequenzbereich abgetastet. Mit der Dirac-Impulsfolge<sup>[6](#page-10-0)</sup>

<span id="page-10-1"></span>
$$
\mathrm{III}\left(\frac{f}{F}\right) = \sum_{n=-\infty}^{\infty} \delta\left(\frac{f}{F} - n\right) = \sum_{n=-\infty}^{\infty} F \delta(f - nF) \tag{27}
$$

erhält man die äquidistant mit der Abtastperiode *F* abgetastete Übertragungsfunktion

<span id="page-10-2"></span>
$$
\sum_{n=-\infty}^{\infty} \underline{G}(nF) \, F \, \delta(f - nF) = \sum_{n=-\infty}^{\infty} \underline{G}(nF) \, \delta\bigg(\frac{f}{F} - n\bigg) = \underline{G}(f) \, \text{III}\bigg(\frac{f}{F}\bigg). \tag{28}
$$

#### **1.6.2. Dirac-Impulsfolge**

Mit dem Superpositionsprinzip [\(5\)](#page-2-2) und der Ausblendeigenschaft des Dirac-Impulses ergibt sich die inverse Fourier-Transformierte [\(1\)](#page-1-3) der Dirac-Impulsfolge [\(27\)](#page-10-1) zu

$$
\mathcal{F}^{-1}\left(\text{III}\left(\frac{f}{F}\right)\right) = \mathcal{F}^{-1}\left(\sum_{n=-\infty}^{\infty} F \,\delta(f - nF)\right)
$$

$$
= \sum_{n=-\infty}^{\infty} \int_{-\infty}^{\infty} F \,\delta(f - nF) \,\mathrm{e}^{\mathrm{j}2\pi ft} \,\mathrm{d}f
$$

$$
= \sum_{n=-\infty}^{\infty} F \,\mathrm{e}^{\mathrm{j}nFt} \,.
$$

Diese Funktion ist offensichtlich periodisch mit der Periode 1*/F*. Mit [\(2\)](#page-1-4), dem Faltungstheorem [\(10\)](#page-3-2) und [\(18\)](#page-5-3) gilt weiterhin

$$
\delta(t) = \mathcal{F}^{-1}(1) = \mathcal{F}^{-1}\left(\sum_{n=-\infty}^{\infty} \text{rect}\left(\frac{f - nF}{F}\right)\right)
$$

$$
= \mathcal{F}^{-1}\left(\text{rect}\left(\frac{f}{F}\right) * \sum_{n=-\infty}^{\infty} \delta(f - nF)\right)
$$

$$
= \mathcal{F}^{-1}\left(\frac{1}{F}\text{rect}\left(\frac{f}{F}\right) * \text{III}\left(\frac{f}{F}\right)\right)
$$

$$
= \text{si}(\pi F t) \ \mathcal{F}^{-1}\left(\text{III}\left(\frac{f}{F}\right)\right).
$$

Für die inverse Fourier-Transformierte der Dirac-Impulsfolge gilt daher

$$
\mathcal{F}^{-1}\left(\mathrm{III}\left(\frac{f}{F}\right)\right) = \begin{cases} \delta(t) & t = 0 \\ ? & t = \pm\frac{1}{F}, \pm\frac{2}{F}, \dots \\ 0 & \text{sonst} \end{cases}
$$

<span id="page-10-0"></span><sup>6</sup>Für den Dirac-Impuls gilt mit [\(6\)](#page-2-3) und [\(9\)](#page-3-3)  $\delta(Ff) = \frac{1}{|F|} \delta(f)$ .

Zusammen mit der 1*/F*-Periodizität der inversen Fourier-Transformierten der Dirac-Impulsfolge erhält man<sup>[7](#page-11-0)</sup>

<span id="page-11-2"></span>
$$
\mathcal{F}^{-1}\left(\text{III}\left(\frac{f}{F}\right)\right) = \sum_{n=-\infty}^{\infty} \delta\left(t - \frac{n}{F}\right) = F \sum_{n=-\infty}^{\infty} \delta(Ft - n) = F \text{III}(Ft),\qquad(29)
$$

das heißt die inverse Fourier-Transformierte der Dirac-Impulsfolge ist wieder eine Dirac-Impulsfolge.

#### **1.6.3. Periodizität im Zeitbereich**

Entsprechend dem Faltungstheorem [\(11\)](#page-3-1) entspricht die als Multiplikation mit der Dirac-Impulsfolge  $III(\frac{f}{h})$ *F* beschriebene Abtastung im Frequenzbereich einer Faltung mit der Dirac-Impulsfolge  $FIII(Ft)$  im Zeitbereich:

$$
g_{p}(t) = g(t) * (FIII(Ft))
$$
  
\n
$$
= g(t) * \sum_{n=-\infty}^{\infty} \delta\left(t - \frac{n}{F}\right)
$$
  
\n
$$
= \sum_{n=-\infty}^{\infty} g\left(t - \frac{n}{F}\right).
$$
\n(30)

<span id="page-11-1"></span>Bezüglich der Umformungen siehe auch [\(27\)](#page-10-1). Die Faltung mit der Dirac-Impulsfolge *F*X(*F t*) im Zeitbereich entspricht einer periodischen Wiederholung mit der Periodendauer

$$
D = \frac{1}{F}.\tag{31}
$$

Falls die Impulsantwort *g*(*t*) auf das Intervall −*D/*2 *< t < D/*2 zeitbegrenzt wäre, das heißt falls das Abtasttheorem erfüllt wäre, wäre eine perfekte Rekonstruktion der Impulsantwort *g*(*t*) durch Multiplikation mit einem Rechteckfenster möglich:

$$
g(t) = g_{\mathbf{p}}(t) \operatorname{rect}\left(\frac{t}{D}\right) = g_{\mathbf{p}}(t) \operatorname{rect}(Ft).
$$
 (32)

Da die Übertragungsfunktion *G*(*f*) bandbegrenzt ist, kann die Impulsantwort *g*(*t*) allerdings nur näherungsweise zeitbegrenzt sein, so dass bei geschickter Parametrisierung bestenfalls eine näherungsweise Rekonstruktion möglich ist.

#### **1.6.4. Fourier-Reihe**

Die Impulsantwort berechnet sich durch inverse Fourier-Transformation [\(1\)](#page-1-3) aus den Abtastwerten der Übertragungsfunktion *G*(*f*) gemäß [\(28\)](#page-10-2) unter Verwenden

<span id="page-11-0"></span><sup>&</sup>lt;sup>7</sup>Für den Dirac-Impuls gilt mit [\(6\)](#page-2-3) und [\(9\)](#page-3-3)  $\delta(Ff) = \frac{1}{|F|} \delta(f)$ .

der Ausblendeigenschaft des Dirac-Impulses zu

$$
g_{p}(t) = \mathcal{F}^{-1}\left(\sum_{n=-\infty}^{\infty} \underline{G}(nF) F \delta(f - nF)\right)
$$
  
= 
$$
\int_{-\infty}^{\infty} \sum_{n=-\infty}^{\infty} \underline{G}(nF) F \delta(f - nF) e^{j2\pi ft} df
$$
  
= 
$$
F \sum_{n=-\infty}^{\infty} \underline{G}(nF) e^{j2\pi nFt}.
$$
 (33)

Dies ist eine Fourier-Reihe.

Die Übertragungsfunktion *G*(*f*) ist aufgrund des Anwendens der Fensterfunktion *W*(*f*) bandbegrenzt. Im Folgenden wird vereinfachend nur der Fall einer ungeraden Anzahl

$$
M = 2N + 1\tag{34}
$$

an nichtverschwindenden Abtastwerten

$$
\underline{G}_n = \underline{G}(nF), \quad n = -N \dots + N,\tag{35}
$$

weiter betrachtet. Es ergibt sich die Impulsantwort

<span id="page-12-0"></span>
$$
g_{\rm p}(t) = F \sum_{n=-N}^{N} \underline{G}_n \, \mathrm{e}^{\mathrm{j} 2\pi n F t} \,. \tag{36}
$$

Mit [\(17\)](#page-5-4) und [\(30\)](#page-11-1) ergibt sich die Impulsantwort zu

$$
g_{p}(t) = h(t) * w(t) * (FIII(Ft)).
$$

Mit dem Faltungstheorem [\(11\)](#page-3-1) und [\(29\)](#page-11-2) gilt

$$
w(t) * (FIII(Ft)) = \mathcal{F}^{-1}(\underline{W}(f) \mathcal{F}(FIII(Ft)))
$$

$$
= \mathcal{F}^{-1}\left(\underline{W}(f) \amalg \left(\frac{f}{F}\right)\right).
$$

Falls ein Rechteckfenster [\(16\)](#page-5-1) verwendet wird, folgt mit

$$
B = MF,\t\t(37)
$$

[\(27\)](#page-10-1), der inversen Fourier-Transformation [\(1\)](#page-1-3) und der Ausblendeigenschaft des

 $Dirac-Impulses<sup>89</sup>$  $Dirac-Impulses<sup>89</sup>$  $Dirac-Impulses<sup>89</sup>$  $Dirac-Impulses<sup>89</sup>$ 

$$
\mathcal{F}^{-1}\left(\underline{W}(f)\amalg\left(\frac{f}{F}\right)\right) = \mathcal{F}^{-1}\left(\frac{1}{B}\operatorname{rect}\left(\frac{f}{B}\right)\sum_{n=-\infty}^{\infty} F\,\delta(f-nF)\right)
$$
  
\n
$$
= \mathcal{F}^{-1}\left(\frac{1}{B}\sum_{n=-N}^{N} F\,\delta(f-nF)\right)
$$
  
\n
$$
= \frac{1}{M}\sum_{n=-N}^{N} \mathcal{F}^{-1}(\delta(f-nF))
$$
  
\n
$$
= \frac{1}{M}\sum_{n=-N}^{N} \int_{-\infty}^{\infty} \delta(f-nF) e^{j2\pi ft} df
$$
  
\n
$$
= \frac{1}{M}\sum_{n=-N}^{N} e^{j2\pi nFt} f
$$
  
\n
$$
= \frac{1}{M} e^{-j2\pi NFt} \sum_{n=0}^{2N=M-1} e^{j2\pi nFt}
$$
  
\n
$$
= \frac{1}{M} e^{-j2\pi NFt} \frac{1-e^{j2\pi Ht}}{1-e^{j2\pi Ft}}
$$
  
\n
$$
= \frac{1}{M} \frac{e^{-j\pi NFt} - e^{j\pi Ht}}{e^{-j\pi Ft} - e^{j\pi Ft}}
$$
  
\n
$$
= \frac{\sin(\pi MFt)}{M\sin(\pi Ft)} = \text{d}i_M(2\pi Ft).
$$
 (38)

Das heißt die Bandbegrenzung und die Abtastung zusammen bewirken eine Faltung der Impulsantwort  $h(t)$  mit dem Dirichlet-Kern  $di_M(2\pi Ft)$ .

#### **1.6.5. Diskrete Fourier-Transformation**

Für die Abtastwerte der mit der Abtastperiode

<span id="page-13-2"></span>
$$
T = \frac{D}{M} = \frac{1}{MF} \tag{39}
$$

abgetasteten Impulsantwort $g_{\rm p}(t)$  folgt aus [\(36\)](#page-12-0)

<span id="page-13-3"></span>
$$
g_{p,m} = g_p(mT) = \frac{1}{MT} \sum_{n=-N}^{N} \underline{G}_n e^{j2\pi \frac{mn}{M}}, \quad m = -N... + N.
$$
 (40)

<span id="page-13-1"></span><span id="page-13-0"></span><sup>&</sup>lt;sup>8</sup>Die Summenformel der geometrischen Reihe lautet ∑  $\sum_{m=0}^{M-1} q^m = \frac{1-q^M}{1-q}.$ <sup>9</sup>Es wird die Eulersche Formel  $e^{j\alpha} = \cos(\alpha) + j\sin(\alpha)$  verwendet.

<span id="page-14-0"></span>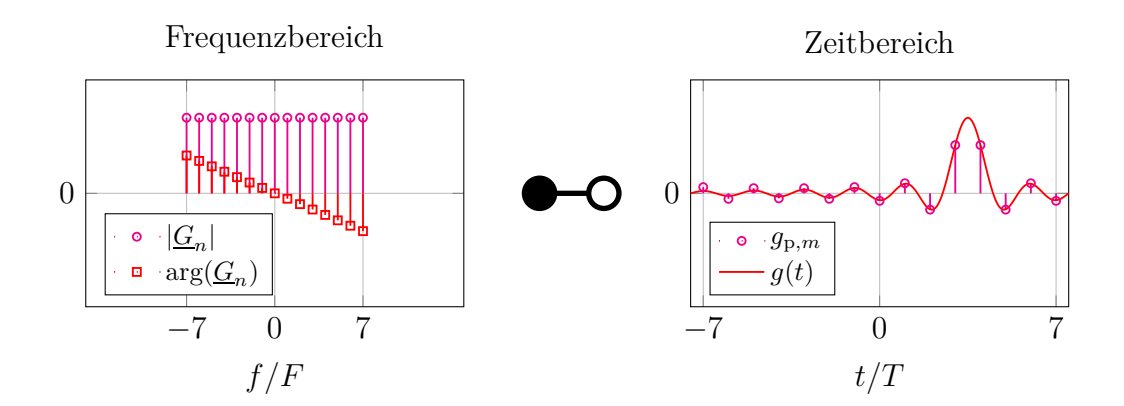

Abbildung 5: Abtastung im Frequenzbereich und im Zeitbereich. Die am linken Bildrand deutlich sichtbare Abweichung der Abtastwerte *g*p*,m* von der Impulsantwort *g*(*t*) resultiert aus der periodischen Wiederholung

Dies ist eine inverse diskrete Fourier-Transformation, siehe Abbildung [5.](#page-14-0)<sup>[10](#page-14-1)</sup> Eine Periode der Impulsantwort *g*p(*t*) enthält *M* Abtastwerte.

Mit der schnellen Fourier-Transformation existiert ein aufwandsgünstiger Algorithmus zum Berechnen der inversen diskreten Fourier-Transformation [\[CT65;](#page-20-3) [TG13](#page-20-4)]. Die üblichen Implementierungen der inversen diskreten Fourier-Transformation erwarten abweichend, dass der erste Abtastwert der zur Frequenz  $f = 0$ beziehungsweise der zum Zeitpunkt *t* = 0 gehörende ist. Mit dem die Abtastwerte  $G_n$  der Übertragungsfunktion  $G(f)$  enthaltenden Vektor G und der Abtastperiode T im Zeitbereich ergibt sich der Matlab-Code

## $gp = fftshift(ifft(iftshift(G)))/T;$

zum Berechnen des Vektors gp mit den Abtastwerten  $g_{p,m}$  der Impulsantwort  $q_p(t)$ <sup>[11](#page-14-2)</sup>

Hinsichtlich der Parametrisierung gilt:

• Die Bandbreite *B* ist hinreichend groß zu wählen, so dass eine ausreichende zeitliche Auflösung *T* der Impulsantwort *h*(*t*) erzielt wird.

<span id="page-14-1"></span> $^{10}\mathrm{Bei}$ der allgemein üblichen Definition der inversen diskreten Fourier-Transformation ist der Vorfaktor nicht  $\frac{1}{MT}$  sondern  $\frac{1}{M}$ . Bei Verwenden eines Rechteckfensters [\(16\)](#page-5-1) kürzt sich der zusätzliche Vorfaktor 1*/T* der inversen diskreten Fourier-Transformation mit dem Vorfaktor  $1/B = T$  der Fensterfunktion weg.

<span id="page-14-2"></span> $11$ Der angegebene Matlab-Code berücksichtigt neben dem Fall der ungeraden Anzahl  $M =$ 2*N* + 1 an Abtastwerten auch den Fall der geraden Anzahl *M* = 2*N* an Abtastwerten. In beiden Fällen gibt es einen Abtastwert der Übertragungsfunktion *G*(*f*) exakt bei der Frequenz *f* = 0. Per Konvention gibt es dann bei einer geraden Anzahl an Abtastwerten einen zusätzlichen Abtastwert der Übertragungsfunktion *G*(*f*) bei negativen Frequenzen *f*.

- Die Abtastperiode *F* im Frequenzbereich ist hinreichend klein zu wählen, so dass die Periodendauer *D* im Zeitbereich deutlich größer als die Dauer der Impulsantwort *h*(*t*) ist.
- Bei Kombination der Abtastung mit dem Tiefpassmodus ist besonders darauf zu achten, dass die Übertragungsfunktion *H*(*f*) bei ganzzahligen Vielfachen der Abtastperiode *F* abgetastet wird. Insbesondere muss die Startfrequenz  $f_{\text{Start}}$  ein ganzzahliges Vielfaches der Abtastperiode F sein.

Anwenden der diskreten Fourier-Transformation auf die Abtastwerte  $g_{p,m}$ ,  $m =$ −*N . . .* + *N*, der Impulsantwort *g*p(*t*) ergibt unter Ausnutzen der Periodizität der komplexen Exponentialfunktion $1213$  $1213$ 

<span id="page-15-2"></span>
$$
T \sum_{m=-N}^{N} g_{p,m} e^{-j2\pi \frac{mn}{M}} = T \sum_{m=-N}^{N} \frac{1}{MT} \sum_{l=-N}^{N} \underline{G}_{l} e^{j2\pi \frac{ml}{M}} e^{-j2\pi \frac{mn}{M}}
$$
  

$$
= \frac{1}{M} \sum_{l=-N}^{N} \underline{G}_{l} \sum_{m=n}^{M-1} e^{j2\pi m \frac{l-n}{M}}
$$
  

$$
= \frac{1}{M} \sum_{l=-N}^{N} \underline{G}_{l} \begin{cases} M & l=n\\ \frac{1 - e^{j2\pi m (l-n)}}{1 - e^{j2\pi m \frac{l-n}{M}}} = 0 & l \neq n \end{cases}
$$
  

$$
= \underline{G}_{n}.
$$
 (41)

Die diskrete Fourier-Transformation ist die exakte Umkehrtransformation der inversen diskreten Fourier-Transformation. Die *M* Abtastwerte  $g_{p,m}$ ,  $m = -N \dots +$ *N*, der Impulsantwort  $g_p(t)$  im Zeitbereich enthalten exakt die selbe Information wie die *M* Abtastwerte  $\underline{G}_n$ ,  $n = -N \dots + N$ , der Übertragungsfunktion  $\underline{G}(f)$  im Frequenzbereich.

#### **1.7. Überabtastung im Zeitbereich**

Zur besseren graphischen Darstellung der Impulsantwort  $g_p(t)$  möchte man die Verläufe zwischen den Abtastwerten  $g_{p,m}$ ,  $m = -N \dots + N$ , der Impulsantwort *g*p(*t*) mit der Abtastperiode *T* interpolieren, das heißt man möchte viele Zwischenwerte bestimmen. Das Resultat ist eine Überabtastung um einen ganzzahligen, vereinfachend wieder ungeraden Faktor *M*z*/M* im Zeitbereich. Die Abtastperiode im Zeitbereich ist dann

$$
T_{\rm z} = \frac{M}{M_{\rm z}}T = \frac{D}{M_{\rm z}} = \frac{1}{M_{\rm z}F},\tag{42}
$$

<span id="page-15-1"></span><sup>13</sup>Die Summenformel der geometrischen Reihe lautet *M* P−1  $\sum_{m=0}^{M-1} q^m = \frac{1-q^M}{1-q}.$ 

<span id="page-15-0"></span><sup>12</sup>Bei der allgemein üblichen Definition der diskreten Fourier-Transformation fehlt der Vorfaktor *T* .

vergleiche [\(39\)](#page-13-2).

Das korrekte Interpolationsverfahren zum Berechnen der

$$
M_{\rm z} = 2N_{\rm z} + 1\tag{43}
$$

Abtastwerte

$$
g_{p,m} = g_p(mT_z), \quad m = -N_z \dots + N_z,
$$
 (44)

der Impulsantwort *g*p(*t*) resultiert aus dem Auswerten der Fourier-Reihe [\(36\)](#page-12-0):

$$
g_{p,m} = g_p(mT_z) = \frac{1}{MT} \sum_{n=-N}^{N} G_n e^{j2\pi \frac{mn}{M_z}} = \frac{1}{M_z T_z} \sum_{n=-N_z}^{N_z} G_n e^{j2\pi \frac{mn}{M_z}}.
$$
 (45)

Dies ist wieder eine inverse diskrete Fourier-Transformation. Im Vergleich zu [\(40\)](#page-13-3) wurden jetzt *M*<sup>z</sup> statt *M* Abtastwerte berechnet. Das Reduzieren der Abtastperiode *T*<sup>z</sup> im Zeitbereich entspricht einem Erhöhen der Bandbreite im Frequenzbereich, wobei allerdings die zusätzlichen berücksichtigten Abtastwerte *G<sup>n</sup>* der Übertragungsfunktion *G*(*f*) außerhalb des Fensters liegen, das heißt alle Null sind und somit keine zusätzliche Information verwendet wurde. Man spricht auch von Zero-Padding, siehe Abbildung [6.](#page-16-0) Die mit der Periodendauer *D* im Zeitbereich verknüpfte Abtastperiode *F* im Frequenzbereich bleibt unverändert.

<span id="page-16-0"></span>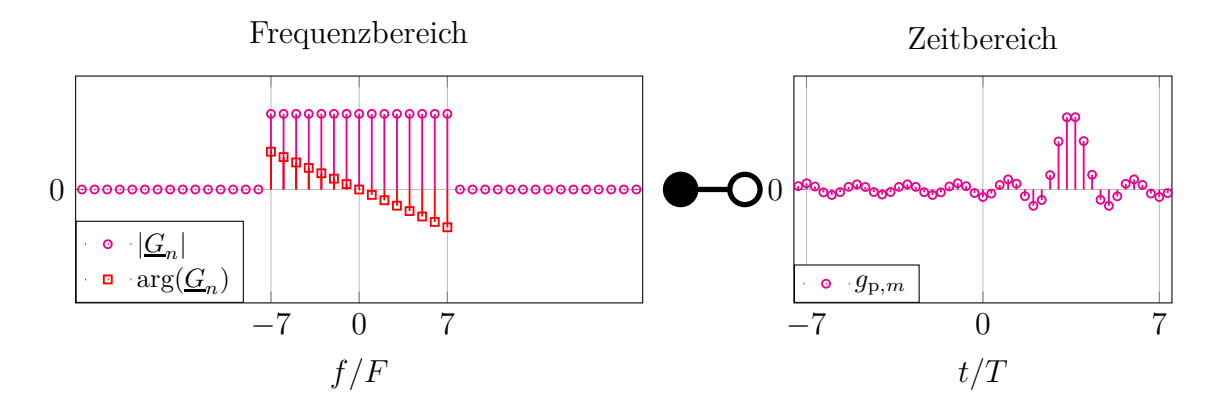

Abbildung 6: Zero Padding im Frequenzbereich und Überabtastung im Zeitbereich. Dreifache Überabtastung  $M_z/M = 3$ .  $M = 15$ 

Mit dem die M Abtastwerte  $G_n$  der Übertragungsfunktion  $G(f)$  enthaltenden Vektor G, der Anzahl N der Abtastwerte  $G_n$  der Übertragungsfunktion  $G(f)$  bei negativen Frequenzen *f <* 0 und der Abtastperiode Tz im Zeitbereich bei Überabtastung ergibt sich der Matlab-Code

 $gp = fftshift(ifft([G(N+1:M);zeros(Mz-M);G(1:N)]))/Tz;$ 

zum Berechnen des Vektors gp mit den Mz Abtastwerten *g*p*,m* der überabgetasteten Impulsantwort  $g_p(t)$ .<sup>[14](#page-17-0)</sup>

Wollte man ausgehend von den *M* Abtastwerten  $g_{p,m}$ ,  $m = -N \dots + N$ , der Impulsantwort  $g_p(t)$  die Zwischenwerte durch Interpolation bestimmen, müsste man zunächst mit einer diskreten Fourier-Transformation [\(41\)](#page-15-2) die Abtastwerte *G*<sub>*n*</sub>, *n* = −*N* . . . + *N*, der Übertragungsfunktion *G*(*f*) berechnen.

## **2. Versuchsvorbereitung**

**Aufgabe 1** *Zur Reduktion der Nebenmaxima werden einem* si*-Impuls zwei weitere mit a gewichtete zeitverschobene* si*-Impulse überlagert:*

$$
w(t) = \text{si}(\pi Bt) + a\,\text{si}(\pi(Bt+1)) + a\,\text{si}(\pi(Bt-1)).\tag{46}
$$

*Bestimmen Sie den Parameter a so, dass zum Zeitpunkt* −2*/B die Steigung von* si(*πBt*) *entgegengesetzt zur Steigung von a* si(*π* (*Bt* + 1)) *ist! Aus Symmetriegründen ist dann auch zum Zeitpunkt* +2*/B die Steigung von* si(*πBt*) *entgegengesetzt zur Steigung von a* si(*π* (*Bt* − 1))*. Im Folgenden wird nur diese spezielle Wahl des Parameters a weiter betrachtet. Skizzieren Sie die Impulsantwort w*(*t*)*! Berechnen Sie die zugehörige als Hann-Fenster bekannte Übertragungsfunktion*

$$
\underline{W}(f) = \mathcal{F}(w(t))! \tag{47}
$$

*Skizzieren Sie die Fensterfunktion W*(*f*)*!*

**Aufgabe 2** *Bei den durchzuführenden Messungen mit dem Vektornetzwerkanalysator werden eine Startfrequenz von f*Start = 10 MHz*, eine Stopfrequenz von f*Stop = 3 GHz *und M* = 2991 *Messpunkte verwendet. Zeigen Sie, dass wie für den Tiefpassmodus erforderlich die Startfrequenz f*<sub>Start</sub> *ein ganzzahliges Vielfaches der Abtastperiode F im Frequenzbereich ist! Schätzen Sie die bei einer Zeitbereichsanalyse erzielbare zeitliche Auflösung T ab! Wie groß ist die Periodendauer D im Zeitbereich?*

**Aufgabe 3** *Implementieren Sie die Zeitbereichsanalyse im Tiefpassmodus in Matlab! Verwenden Sie hierzu die zur Verfügung gestellten Matlab-Programmfragmente und nehmen Sie die notwendigen Ergänzungen in der Matlab-Funktion* tda\_tiefpass *vor. Wenn Sie im Matlab-Skript* zeitbereichsanalyse *keinen Vektornetzwerkanalysator* 'none' *angeben, werden die in der Datei* dut\_port1.dat *abgespeicherten Messergebnisse verwendet. Testen Sie Ihre Implementierung der Zeitbereichsanalyse mit den zur Verfügung gestellten Messergebnissen eines Leerlaufs*

<span id="page-17-0"></span><sup>14</sup>Der angegebene Matlab-Code berücksichtigt beliebige ganzzahlige Faktoren *M*z*/M* der Überabtastung und neben dem Fall der ungeraden Anzahl *M* = 2*N* + 1 an Abtastwerten auch den Fall der geraden Anzahl *M* = 2*N* an Abtastwerten.

*und eines Kurzschlusses! Kopieren Sie hierzu die Datei* dut\_port1.dat *aus dem jeweiligen Unterverzeichnis in das Arbeitsverzeichnis. Diskutieren Sie die Ergebnisse der Zeitbereichsanalyse im Tiefpassmodus!*

**Aufgabe 4** *Implementieren Sie die Zeitbereichsanalyse im Bandpassmodus in Matlab! Verwenden Sie hierzu die zur Verfügung gestellten Matlab-Programmfragmente und nehmen Sie die notwendigen Ergänzungen in der Matlab-Funktion* tda\_bandpass *vor. Testen Sie Ihre Implementierung der Zeitbereichsanalyse wieder mit den zur Verfügung gestellten Messergebnissen eines Leerlaufs und eines Kurzschlusses und diskutieren Sie die Ergebnisse der Zeitbereichsanalyse im Bandpassmodus!*

## **3. Versuchsdurchführung**

**Aufgabe 5** *Messen Sie die Reflexionsfaktoren*

- *einer am Ende kurzgeschlossenen Leitung und*
- *einer aus einer Leitung, einem Parallelwiderstand von* 50 Ω *und einer kurzgeschlossenen Leitung bestehenden Serienschaltung*

*und führen Sie eine Zeitbereichsanalyse durch! Diskutieren Sie die Ergebnisse. Den Parallelwiderstand können Sie mit einem T-Stück und einem Abschlusswiderstand realisieren.*

*Für die Reflexionsfaktormessungen sind folgende Bedienschritte direkt am Vektornetzwerkanalysator durchzuführen:*

- *1. Zurücksetzen der Einstellungen des Vektornetzwerkanalysators auf Standardwerte mit* (PRESET).
- 2. Messen des Reflexionsfaktors  $S_{1,1}(f)$  mit  $(MEAS)$  (S11) aktivieren.
- *3. Einstellen der Startfrequenz von* 10 MHz *mit* (SPAN) (Start).
- 4. Einstellen der Stopfrequenz von 3 GHz mit  $(SPAN)$   $(Stop)$ .
- 5. Einstellen von 2991 Messpunkten mit (SWEEP) (Number of Points)
- *6. Aktivieren des Single Sweep Modus mit* (Sweep) (Single (All Chans)
- 7. Starten einer vollständigen Eintorkalibrierung mit CAL (Start Cal) (One-Port P1) Full *. Wählen Sie als Steckverbinder* N 50Ω (m) *und als Kalibrierkit* 53K34R-MSON3 *aus.*
- *8. Anschließen des Messobjekts.*
- *9. Auslösen einer Messung mit* (SWEEP) [Restart]

*Nach Durchführen der Messung kann das Matlab-Skript* zeitbereichsanalyse *für die Zeitbereichsanalyse gestartet werden, in dem Sie nun den verwendeten Vektornetzwerkanalysator* 'zvl' *angeben. Es verwendet die Matlab-Funktion* vna\_capture *zum Auslesen der Messwerte des aktiven Traces.*

## **A. Materialliste**

Neben einem Arbeitsplatzrechner mit Matlab und GPIB-Schnittstelle wird das in der Tabelle [1](#page-19-0) aufgelistete Labormaterial benötigt. Die Versuchsanleitung und die zur Verfügung gestellten Matlab-Programmfragmente sind für den Vektornetzwerkanalysator ZVL von Rohde & Schwarz geschrieben. Eine Anpassung and die meisten anderen handelsüblichen Vektornetzwerkanalysatoren sollte jedoch leicht möglich sein.

<span id="page-19-0"></span>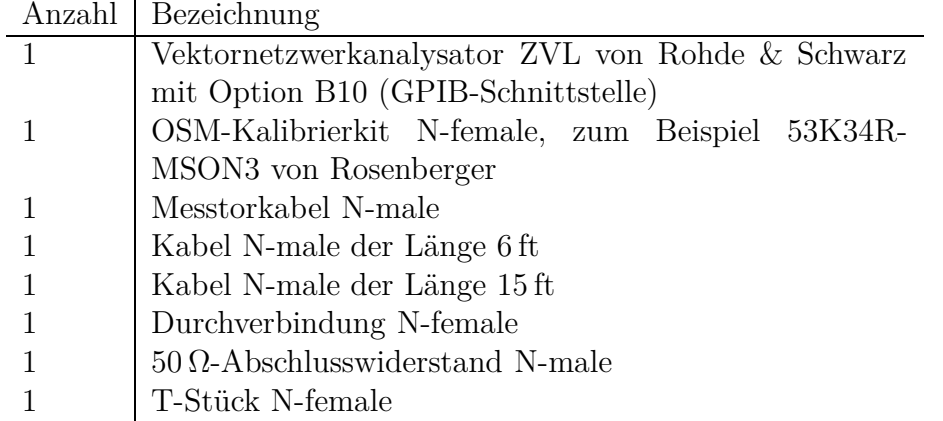

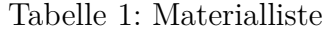

## **B. Sicherheitshinweise**

Hochfrequenztechnische Messgeräte sind empfindliche Präzisionsinstrumente. Zum vermeiden von Beschädigungen sind folgende Hinweise zu beachten:

- Vermeiden Sie elektrostatische Aufladungen. Verwenden Sie Erdungsarmbänder.
- Berühren Sie niemals die Kontaktflächen der Steckverbinder. Drehen Sie zum Befestigen und Lösen der Steckverbinder nur die Überwurfmuttern und nicht die Steckverbinder selbst.
- Überschreiten Sie niemals die maximal zulässigen Signalpegel. Diese finden Sie in den Datenblättern und häufig auch direkt am Gerät neben dem

entsprechenden Anschluss. Beachten Sie, dass häufig keinerlei Gleichspannungen zulässig sind.

## **C. Fourier-Korrespondenzen**

Tabelle [2](#page-21-0) enthält eine Zusammenstellung der hergeleiteten Fourier-Korrespondenzen.

## <span id="page-20-3"></span>**Literatur**

- [CT65] J. W. Cooley und J. W. Tukey. »An algorithm for the machine computation of complex Fourier series«. In: *Mathematics of Computation* 19.90 (Apr. 1965), S. 297–301.
- <span id="page-20-2"></span>[Har78] F. J. Harris. »On the use of windows for harmonic analysis with discrete Fourier transform«. In: *Proceedings of the IEEE* 66.1 (Jan. 1978), S. 51– 58.
- <span id="page-20-0"></span>[KK12] K. D. Kammeyer und K. Kroschel. *Digitale Signalverarbeitung: Filterung und Spektralanalyse mit MATLAB-Übungen*. 8. Auflage. Wiesbaden: Springer Vieweg, 2012.
- <span id="page-20-1"></span>[OS10] A. V. Oppenheim und R. W. Schafer. *Discrete-Time Signal Processing*. 3. Auflage. Upper Saddle River, NJ: Pearson, 2010.
- <span id="page-20-4"></span>[TG13] F. Thuselt und F. P. Gennrich. *Praktische Mathematik mit MATLAB, Scilab und Octave: für Ingenieure und Naturwissenschaftler*. Berlin: Springer Spektrum, 2013.

| Gleichung | Zeitbereich                                                                                               | Frequenzbereich                                                                                                  |
|-----------|----------------------------------------------------------------------------------------------------|----------------------------------------------------------------------------------------------------|
| (1)       | ${}^{\infty}$<br>$\int \underline{X}(f) e^{j2\pi ft} df$<br>$-\infty$                                     | $\underline{X}(f)$                                                                                               |
| (3)       | x(t)                                                                                                    | $\infty$<br>$\int x(t) e^{-j2\pi ft} dt$<br>$-\infty$                                                            |
| (4)       | cx(t)                                                                                                    | $c\underline{X}(f)$                                                                                              |
| (5)       | $x(t) + y(t)$                                                                                             | $\underline{X}(f) + \underline{Y}(f)$                                                                            |
| (6)       | x(ct)                                                                                                    | $\frac{1}{ c }\underline{X}\left(\frac{f}{c}\right)$                                                             |
| (7)       | $x(-t)$                                                                                                   | $\underline{X}(-f)$                                                                                              |
| (8)       | $\underline{X}(-t)$                                                                                       | x(f)                                                                                                    |
| (10)      | x(t)y(t)                                                                                                  | $\underline{X}(f) * \underline{Y}(f) = \int^{\infty} \underline{X}(\varphi) \underline{Y}(f - \varphi) d\varphi$ |
| (11)      | $x(t) * y(t) = \int_0^\infty x(\tau) y(t-\tau) d\tau \mid \underline{X}(f) \underline{Y}(f)$<br>$-\infty$ |                                                                                                    |
| (12)      | $x^*(t)$                                                                                                  | $\underline{X}^*(-f)$                                                                                            |
| (13)      | $x(t) = x^{*}(t)$                                                                                         | $\underline{X}(f) = \underline{X}^*(-f)$                                                                         |
| (14)      | $x(t) e^{j2\pi f_0 t}$                                                                                    | $\underline{X}(f-f_0)$                                                                                           |
| (2)       | $\delta(t)$                                                                                               |                                                                                                    |
| (9)       | 1                                                                                                    | $\delta(f)$                                                                                                    |
| (18)      | $\text{si}(\pi Bt) = \frac{\text{sin}(\pi Bt)}{\pi Bt}$                                                   | $rac{1}{B} \operatorname{rect}(\frac{f}{B})$                                                                     |
| (29)      | FIII(Ft)                                                                                                  | $\text{III}\left(\frac{f}{F}\right)$                                                                             |

<span id="page-21-0"></span>Tabelle 2: Zusammenstellung der wichtigsten Fourier-Korrespondenzen